## Aachen Summer Simulation Seminar 2014

Practice 03 SDS or DES Tutorials

Peer-Olaf Siebers

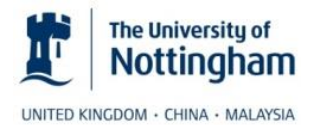

pos@cs.nott.ac.uk

## Motivation

• Learn how to write SDS or DES models in AnyLogic

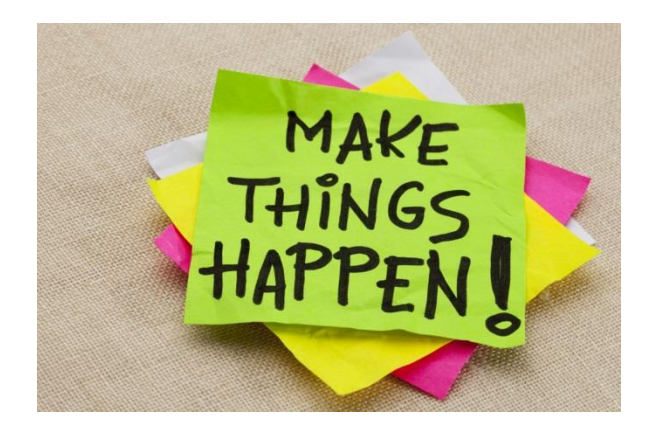

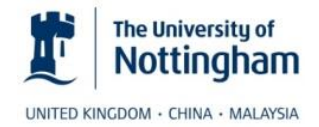

ASSS 2014 2

## SDS or DES Tutorial

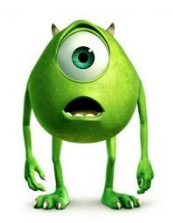

- Work in pairs:
	- Follow the SDS or DES tutorial provided within AnyLogic Help

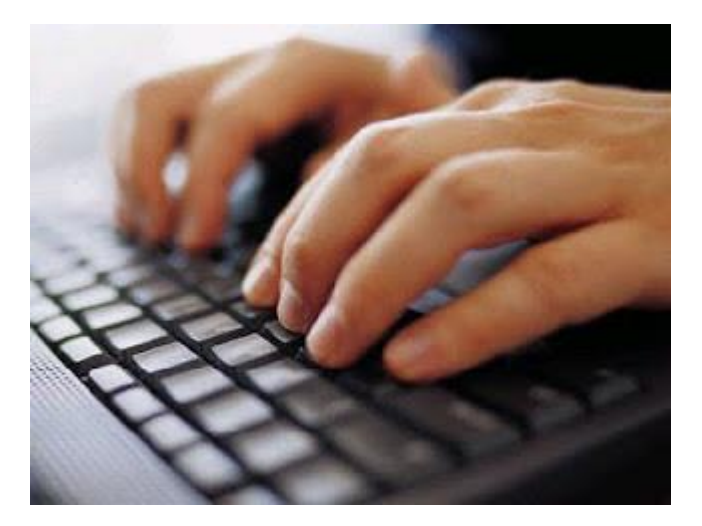

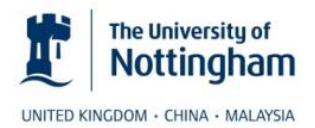

## Questions

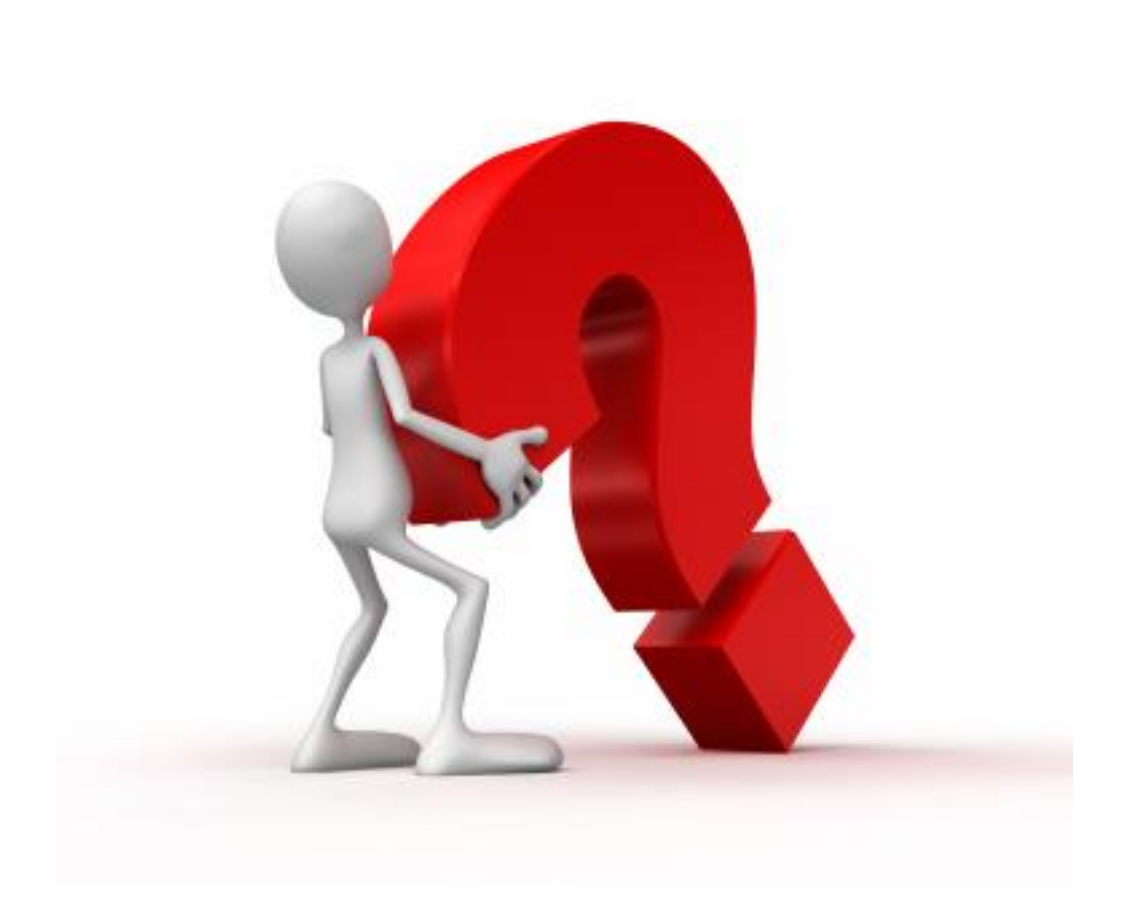

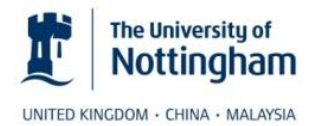